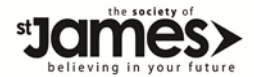

# **COOKIES POLICY**

## **What is a cookie?**

A cookie is a small data file that is downloaded from a website to your computer, to make it easier to use in a number of ways: it may store details that you submit on the site, such as your personal settings, your location, or what you have in a shopping cart, so that you don't have to enter the information more than once.

Cookies are useful because they help us make your website experience more enjoyable. They allow us to recognise your device (e.g. your laptop or mobile device) so that we can tailor your experience of our website. Cookies do not identify you as an individual, just the device you are using. You can find out more about cookies at [http://www.allaboutcookies.org](http://www.allaboutcookies.org/)

#### **Why do we use cookies?**

Cookies do a lot of different jobs and help to give us a better overall picture of how people interact with the site, and how we can improve our services.

### **What type of cookies we use and their purpose:**

Website analysis – SSJ uses Google Analytics to track how people use our website so that we can gain a better understanding of our visitors needs and identify areas for improvement. The information we gather through this process is completely anonymous, and visitors to our site cannot be identified. The following cookies used for this purpose are:

- \_utma
- \_utmb
- \_utmc
- \_utmv
- \_utmz

### **Sharing tools and social media site cookies**

We use sharing tools on our website to enable you to share information and actions with others on your social network sites, such as Facebook and Twitter. When you do this, the site will set a cookie. SSJ does not control this functionality so you should check the site of the relevant third party for their Cookie Policy.

# **Controlling and deleting cookies on your computer**

All browsers allow you to manage which cookies you accept, reject and delete. You can usually find these controls under the 'Preferences' or 'Tools' menu. If you choose not to accept cookies from our website, some sections of the website may not work properly.

#### **Maintaining your privacy**

Some information on our website relates to sensitive issues. If you wish to remove details of the pages you have viewed on our site from your computer you can clear your browsing history as follows:

Choose 'Tools' from the top navigation bar on your browser; Select 'Internet Options' Click on 'Clear History'

Alternatively, refer to the instructions for your browser in the 'Help' menu.